# Package 'SpatialCPie'

May 6, 2024

<span id="page-0-0"></span>Title Cluster analysis of Spatial Transcriptomics data

Version 1.20.0

Description SpatialCPie is an R package designed to facilitate cluster evaluation for spatial transcriptomics data by providing intuitive visualizations that display the relationships between clusters in order to guide the user during cluster identification and other downstream applications. The package is built around a shiny ``gadget'' to allow the exploration of the data with multiple plots in parallel and an interactive UI. The user can easily toggle between different cluster resolutions in order to choose the most appropriate visual cues.

biocViews Transcriptomics, Clustering, RNASeq, Software

**Depends** R  $(>= 3.6)$ 

```
Imports colorspace (>= 1.3-2), data.table (>= 1.12.2), digest (>= 1.12.2)0.6.21), dplyr (>= 0.7.6), ggforce (>= 0.3.0), ggiraph (>= 0.6.21)
      0.5.0), ggplot2 (>= 3.0.0), ggrepel (>= 0.8.0), grid (>= 0.53.5.1), igraph (>= 1.2.2), lpSolve (>= 5.6.13), methods (>= 1.2.2)
      3.5.0), purrr (> = 0.2.5), readr (> = 1.1.1), rlang (> = 0.2.2),
      shiny (>= 1.1.0), shinycssloaders (>= 0.2.0), shinyis (>= 1.0),
      shinyWidgets (> = 0.4.8), stats (> = 3.6.0), SummarizedExperiment
      (>= 1.10.1), tibble (>= 1.4.2), tidyr (>= 0.8.1), tidyselect
      (>= 0.2.4), tools (>= 3.6.0), utils (>= 3.5.0), zeallot (>= 1.5.0)0.1.0)
```
**Suggests** BiocStyle ( $>= 2.8.2$ ), jpeg ( $>= 0.1-8$ ), knitr ( $>= 1.20$ ), rmarkdown ( $>= 1.10$ ), testthat ( $>= 2.0.0$ )

License MIT + file LICENSE

Encoding UTF-8

LazyData true

Roxygen list(markdown = TRUE)

RoxygenNote 6.1.1

VignetteBuilder knitr

git\_url https://git.bioconductor.org/packages/SpatialCPie

git\_branch RELEASE\_3\_19

<span id="page-1-0"></span>git\_last\_commit e65f0a7 git\_last\_commit\_date 2024-04-30 Repository Bioconductor 3.19 Date/Publication 2024-05-05 Author Joseph Bergenstraahle [aut, cre] Maintainer Joseph Bergenstraahle <joseph.bergenstrahle@gmail.com>

# **Contents**

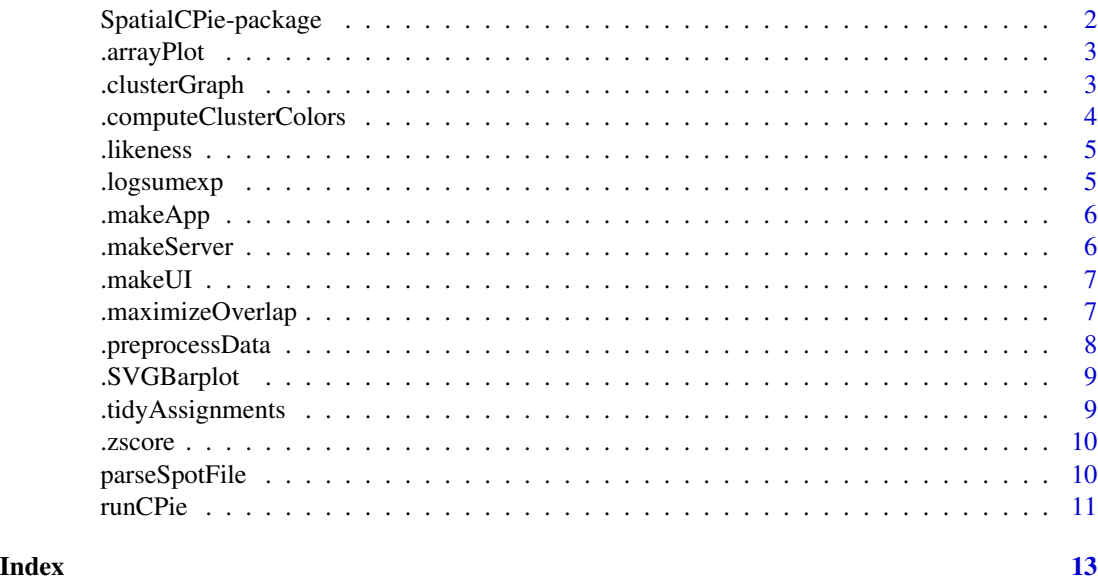

SpatialCPie-package *SpatialCPie: Cluster analysis of Spatial Transcriptomics data*

#### Description

SpatialCPie is an R package designed to facilitate cluster evaluation for spatial transcriptomics data by providing intuitive visualizations that display the relationships between clusters in order to guide the user during cluster identification and other downstream applications. The package is built around a shiny "gadget" to allow the exploration of the data with multiple plots in parallel and an interactive UI. The user can easily toggle between different cluster resolutions in order to choose the most appropriate visual cues.

#### Author(s)

Maintainer: Joseph Bergenstraahle <joseph.bergenstrahle@gmail.com>

<span id="page-2-0"></span>

#### Description

Array pie plot

# Usage

```
.arrayPlot(scores, coordinates, counts = NULL, image = NULL,
 scoreMultiplier = 1, spotScale = 1, spotOpacity = 1,
 numTopGenes = 5)
```
# Arguments

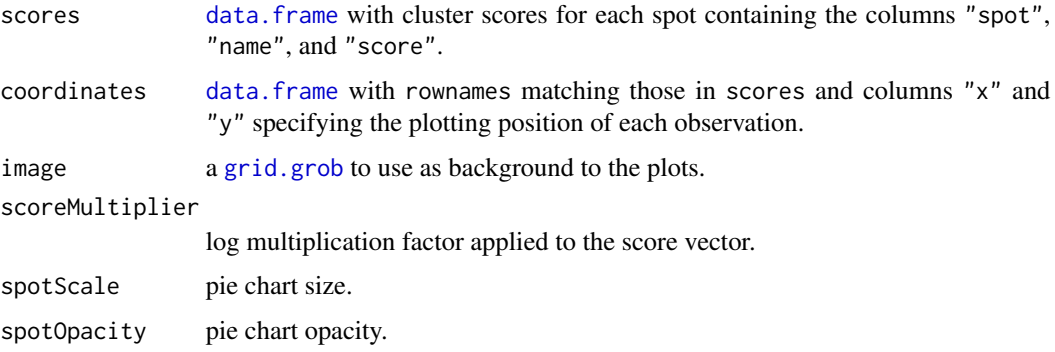

# Value

[ggplot](#page-0-0) object of the pie plot.

.clusterGraph *Cluster graph*

# Description

Cluster graph

# Usage

```
.clusterGraph(assignments, clusterMeans, featureName,
  transitionProportions = "To", transitionLabels = FALSE,
 transitionThreshold = 0, numTopFeatures = 10)
```
# <span id="page-3-0"></span>Arguments

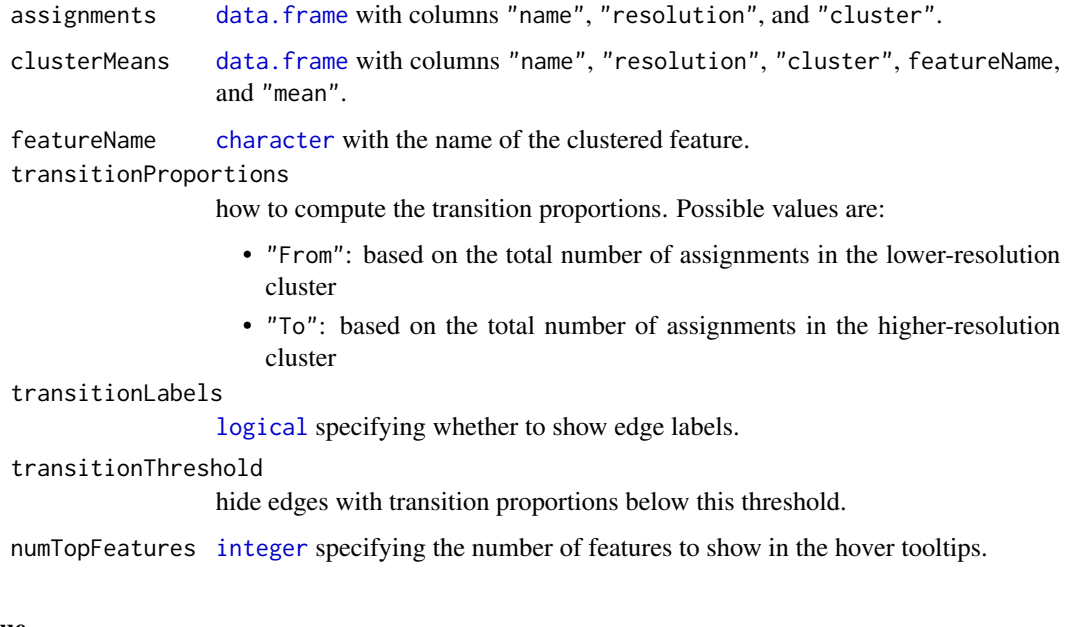

# Value

[ggplot](#page-0-0) object of the cluster graph.

.computeClusterColors *Compute cluster colors*

# Description

Computes colors so that dissimilar clusters are far away in color space.

# Usage

```
.computeClusterColors(clusterMeans)
```
# Arguments

clusterMeans matrix of size (n, K) representing the n feature means for each of the K clusters.

# Value

vector of cluster colors.

<span id="page-4-0"></span>.likeness *Likeness score*

# Description

Likeness score

# Usage

.likeness(d,  $c = 1$ )

# Arguments

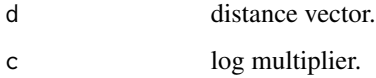

# Value

vector of scores.

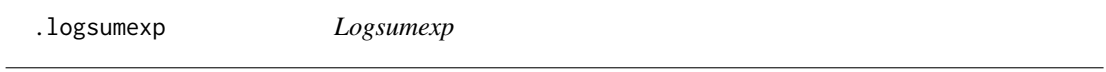

# Description

Adapted from https://stat.ethz.ch/pipermail/r-help/2011-February/269205.html

# Usage

.logsumexp(xs)

# Arguments

xs input vector

# Value

log of summed exponentials

<span id="page-5-0"></span>

# Description

SpatialCPie App

# Usage

.makeApp(image, ...)

# Arguments

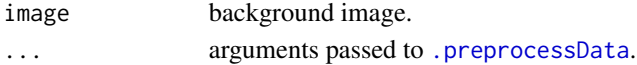

# Value

SpatialCPie [shinyApp](#page-0-0) object.

<span id="page-5-1"></span>.makeServer *SpatialCPie server*

# Description

SpatialCPie server

# Usage

```
.makeServer(assignments, clusterMeans, counts, scores, colors, image,
 coordinates, featureName)
```
# Arguments

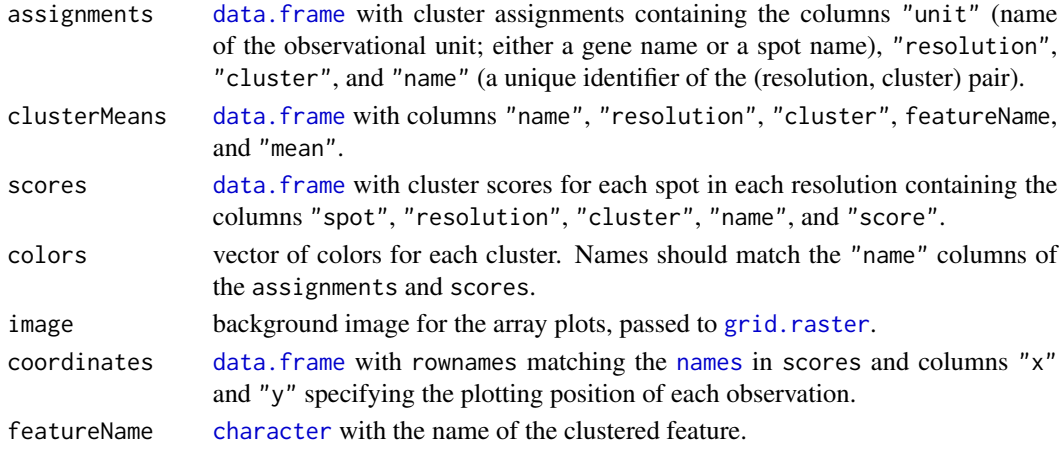

#### <span id="page-6-0"></span>.makeUI 7

# Value

server function, to be passed to [shinyApp](#page-0-0).

# .makeUI *SpatialCPie UI*

# Description

SpatialCPie UI

# Usage

.makeUI()

# Value

SpatialCPie UI, to be passed to [shinyApp](#page-0-0).

.maximizeOverlap *Maximize overlap*

# Description

Maximize overlap

#### Usage

```
.maximizeOverlap(xss)
```
# Arguments

xss list of lists of labels.

#### Value

xss, relabeled so as to maximize the overlap between labels in consecutive label lists.

<span id="page-7-1"></span><span id="page-7-0"></span>.preprocessData *Preprocess data*

# Description

Preprocesses input data for [.makeServer](#page-5-1).

#### Usage

```
.preprocessData(counts, margin, resolutions, assignmentFunction,
 coordinates = NULL)
```
#### Arguments

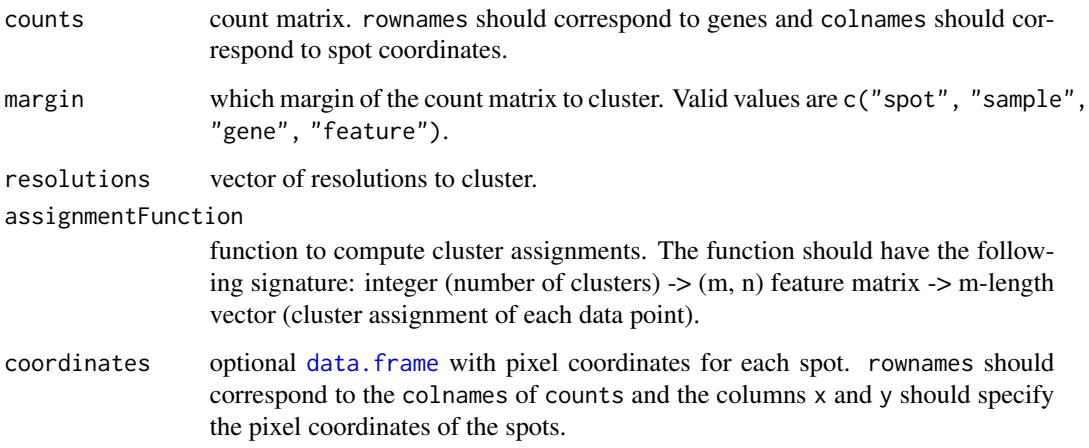

#### Value

list with the following elements:

- \$assignments: tidy assignments
- \$means: cluster means
- \$scores: cluster scores for each spot in each resolution
- \$colors: cluster colors
- \$coordinates: spot coordinates, either from coordinates or parsed from assignments
- \$featureName: name of the clustered feature (the "opposite" of margin)

<span id="page-8-0"></span>.SVGBarplot *SVG barplot*

# Description

SVG barplot

# Usage

.SVGBarplot(xs)

#### Arguments

xs named vector with observations

#### Value

[character](#page-0-0) SVG barplot

.tidyAssignments *Tidy assignments*

# Description

Tidy assignments

# Usage

.tidyAssignments(assignments)

# Arguments

assignments list of assignment vectors.

# Value

a [data.frame](#page-0-0) containing the assignments, with the data relabeled so that the overlap between consecutive assignment vectors is maximized. Additionally, a "root" resolution is added.

<span id="page-9-0"></span>.zscore *Z-score*

# Description

Z-score

#### Usage

.zscore(xs)

# Arguments

xs vector of observations

# Value

xs, z-normalized. if all elements of xs are equal, a vector of zeros will be returned instead.

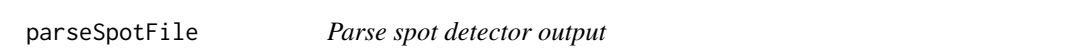

# Description

Parses the output from the ST spot detector tool for use with SpatialCPie.

# Usage

```
parseSpotFile(file)
```
# Arguments

file spot file

# Value

[data.frame](#page-0-0) with columns "x" and "y" specifying the pixel coordinates of each spot

#### <span id="page-10-0"></span>runCPie 11

# Examples

```
## Create spot file
data <- rbind(
    c(7, 18, 7.00, 18.07, 563.2, 947.0),
    c(8, 11, 8.00, 11.04, 612.5, 627.7)
\lambdafilename <- tempfile()
write.table(
    data,
    file = filename,
    sep = "\t",
    quote = FALSE,
    col.names = c("x", "y", "new_x", "new_y", "pixel_x", "pixel_y")
\mathcal{L}## Parse spot file
parseSpotFile(filename)
## Delete spot file
unlink(filename)
```
runCPie *Run SpatialCPie*

#### Description

Runs the SpatialCPie gadget.

#### Usage

```
runCPie(counts, image = NULL, spotCoordinates = NULL,
 margin = "spot", resolutions = 2:4,
 assignmentFunction = function(k, x) kmeans(x, centers = k)$cluster,
 view = NULL)
```
# Arguments

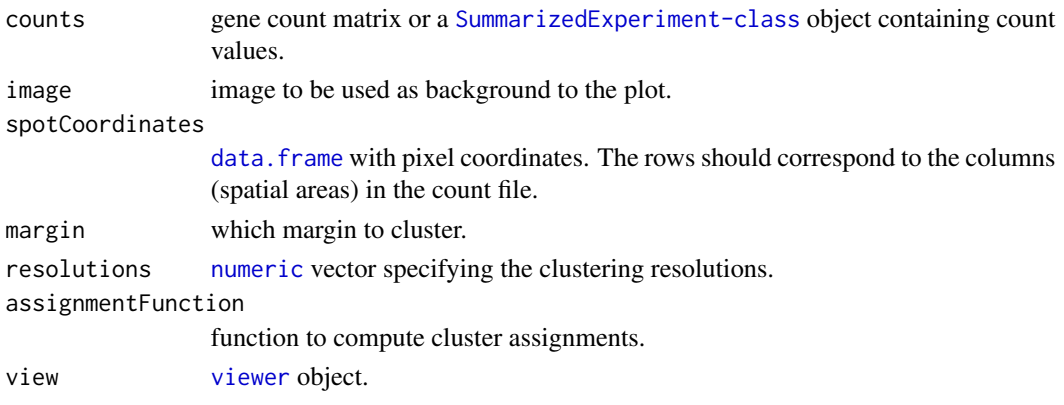

#### Value

a list with the following items:

- "clusters": Cluster assignments (may differ from assignments)
- "clusterGraph": The cluster tree ggplot object
- "arrayPlot": The pie plot ggplot objects

# Examples

}

```
if (interactive()) {
    options(device.ask.default = FALSE)
    ## Set up coordinate system
    coordinates <- as.matrix(expand.grid(1:10, 1:10))
    ## Generate data set with three distinct genes generated by three
    ## distinct cell types
   profiles \le diag(rep(1, 3)) + runif(9)
    centers \le cbind(c(5, 2), c(2, 8), c(8, 2))
    mixes <- apply(coordinates, 1, function(x) {
        x \leftarrow \exp(-\text{colSums}((\text{centers } - x) \land 2) / 50)x / sum(x)})
    means <- 100 * profiles %*% mixes
    counts <- matrix(rpois(prod(dim(means)), means), nrow = nrow(profiles))
    colnames(counts) <- apply(
        coordinates,
        1,
        function(x) do.call(paste, c(as.list(x), list(sep = "x")))
    )
    rownames(counts) <- paste("gene", 1:nrow(counts))
    ## Run SpatialCPie
    runCPie(counts)
```
# <span id="page-12-0"></span>Index

∗ internal .SVGBarplot, [9](#page-8-0) .arrayPlot, [3](#page-2-0) .clusterGraph, [3](#page-2-0) .computeClusterColors, [4](#page-3-0) .likeness, [5](#page-4-0) .logsumexp, [5](#page-4-0) .makeApp, [6](#page-5-0) .makeServer, [6](#page-5-0) .makeUI, [7](#page-6-0) .maximizeOverlap, [7](#page-6-0) .preprocessData, [8](#page-7-0) .tidyAssignments, [9](#page-8-0) .zscore, [10](#page-9-0) .SVGBarplot, [9](#page-8-0) .arrayPlot, [3](#page-2-0) .clusterGraph, [3](#page-2-0) .computeClusterColors, [4](#page-3-0) .likeness, [5](#page-4-0) .logsumexp, [5](#page-4-0) .makeApp, [6](#page-5-0) .makeServer, [6,](#page-5-0) *[8](#page-7-0)* .makeUI, [7](#page-6-0) .maximizeOverlap, [7](#page-6-0) .preprocessData, *[6](#page-5-0)*, [8](#page-7-0) .tidyAssignments, [9](#page-8-0) .zscore, [10](#page-9-0) character, *[4](#page-3-0)*, *[6](#page-5-0)*, *[9](#page-8-0)* data.frame, *[3,](#page-2-0) [4](#page-3-0)*, *[6](#page-5-0)*, *[8](#page-7-0)[–11](#page-10-0)* ggplot, *[3,](#page-2-0) [4](#page-3-0)* grid.grob, *[3](#page-2-0)* grid.raster, *[6](#page-5-0)* integer, *[4](#page-3-0)* logical, *[4](#page-3-0)*

names, *[6](#page-5-0)*

numeric, *[11](#page-10-0)*

parseSpotFile, [10](#page-9-0)

runCPie, [11](#page-10-0)

shinyApp, *[6,](#page-5-0) [7](#page-6-0)* SpatialCPie *(*SpatialCPie-package*)*, [2](#page-1-0) SpatialCPie-package, [2](#page-1-0)

viewer, *[11](#page-10-0)*